# **jogos da betano que mais pagam symphonyinn.com**

**Autor: symphonyinn.com Palavras-chave: jogos da betano que mais pagam**

## **ONUESCO inclui Eixo Central de Beijing na lista de patrimônio mundial**

A Organização das Nações Unidas para a Educação, a Ciência e a Cultura (UNESCO) incluiu o Eixo Central de Beijing **jogos da betano que mais pagam jogos da betano que mais pagam** lista de patrimônio mundial, reconhecendo **jogos da betano que mais pagam** integridade, autenticidade e status de proteção e gestão.

O Comitê do Patrimônio Mundial da UNESCO acreditava que o Eixo Central de Beijing representava um tipo único na história das cidades do mundo, incorporava conceitos filosóficos chineses tradicionais de "Zhong" (centralidade) e "He" (harmonia) e fez contribuições significativas para a história do planejamento urbano **jogos da betano que mais pagam** todo o mundo.

A organização também elogiou muito os tremendos esforços e as realizações notáveis do governo chinês na proteção e preservação do patrimônio cultural da antiga cidade de Beijing.

O Eixo Central de Beijing, inicialmente estabelecido no século XIII e formado no século XVI, atravessa a velha cidade de Beijing de norte a sul. Tornou-se o eixo urbano mais longo do mundo hoje, abrangendo 7,8 km.

Li Qun, vice-ministro da Cultura e Turismo da China, afirmou que o Eixo Central de Beijing é um dos patrimônios culturais mundiais mais importantes da China.

O evento também testemunhou o lançamento do Mini Programa Eixo Central Digital no WeChat, que oferece aos usuários uma visita guiada imersiva ao marco **jogos da betano que mais pagam** seus smartphones.

#### **Valor histórico e cultural do Eixo Central de Beijing**

- Reconhecido pela UNESCO por **jogos da betano que mais pagam** integridade, autenticidade e status de proteção e gestão.
- Representa um tipo único na história das cidades do mundo.
- Incorpora conceitos filosóficos chineses tradicionais de "Zhong" e "He".
- Fez contribuições significativas para a história do planejamento urbano **jogos da betano que mais pagam** todo o mundo.
- Um dos patrimônios culturais mundiais mais importantes da China.

#### **Proteção e preservação do patrimônio cultural**

A UNESCO elogiou os tremendos esforços e as realizações notáveis do governo chinês na proteção e preservação do patrimônio cultural da antiga cidade de Beijing.

#### **Localização e extensão do Eixo Central de Beijing**

O Eixo Central de Beijing atravessa a velha cidade de Beijing de norte a sul e é o eixo urbano mais longo do mundo, abrangendo 7,8 km.

### **Eventos e iniciativas relacionadas ao Eixo Central de Beijing**

Foram realizados eventos e lançados programas digitais para celebrar a inclusão do Eixo Central de Beijing na lista de patrimônio mundial da UNESCO.

## **La juventud es más antimigratoria que las generaciones mayores en algunas partes de Europa, según el análisis del Guardian**

El análisis de las encuestas paneuropeas revela que en algunos países, especialmente aquellos del este de Europa, las actitudes negativas hacia la inmigración son más comunes entre la generación Z o los millennials que entre la generación X o los baby boomers.

Los hallazgos se producen antes de una esperada ola de apoyo a los partidos de extrema derecha en las elecciones del Parlamento Europeo de junio, y siguen a las recientes elecciones nacionales en los Países Bajos, Finlandia, Suecia y Francia, en las que los jóvenes votaron en números récord por partidos nacionalistas y euroescépticos.

#### **Mayores y jóvenes comparten actitudes negativas hacia la inmigración en algunos estados miembros**

A nivel europeo, los baby boomers siguen siendo la generación más propensa a mantener actitudes antimigratorias, pero en algunos estados miembros los millennials -nacidos entre 1980 y 1997- y la generación Z -nacidos después de 1997- tienen actitudes igual de negativas o más negativas hacia la inmigración fuera de la UE.

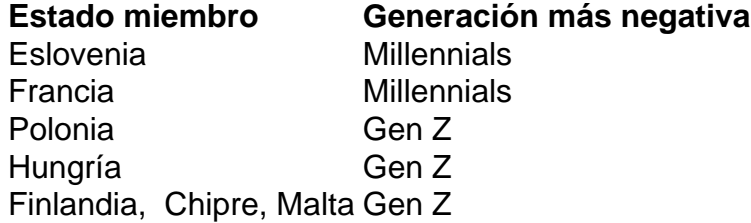

El análisis del Guardian se basa en los datos de las encuestas publicados por Eurobarómetro, una colección de encuestas de opinión pública transfronterizas realizadas regularmente en nombre de las Instituciones Europeas desde 1974.

La encuesta pregunta a los encuestados de toda Europa si tienen sentimientos negativos sobre la inmigración fuera de la UE, desglosando los resultados por gen Z, millennials, generación X nacidos entre 1965 y 1980- y baby boomers -entre 1946 y 1964.

Los resultados de Eurobarómetro sugieren que las actitudes hacia la inmigración se han endurecido entre los encuestados más jóvenes en los cuatro años desde las últimas elecciones europeas, reflejando un aumento general de la opinión antimigratoria en todos los grupos de edad en todo el bloque.

#### **Informações do documento:**

Autor: symphonyinn.com Assunto: jogos da betano que mais pagam Palavras-chave: **jogos da betano que mais pagam - symphonyinn.com** Data de lançamento de: 2024-08-22